## *La construction de diagrammes circulaires AVEC UN SITE WEB – 7<sup>e</sup> année*

## Voici les directives :

- 1. Regardez les données en bas de la page.
- 2. Trouvez les pourcentages pour les données.
- 3. Écoutez la vidéo YouTube : <https://www.youtube.com/watch?v=yZZ1purCoAQ>
- 4. Visitez le site web : <https://piecolor.com/fr>
- 5. Créez tes diagrammes circulaires!

## **Utilisez les données suivantes pour créer des diagrammes circulaires :**

1. Le tableau ci-dessous indique le moyen de transport utilisé, en une année, par les résidents des États-Unis pour entrer au Canada. Crée un diagramme circulaire basé sur ces données.

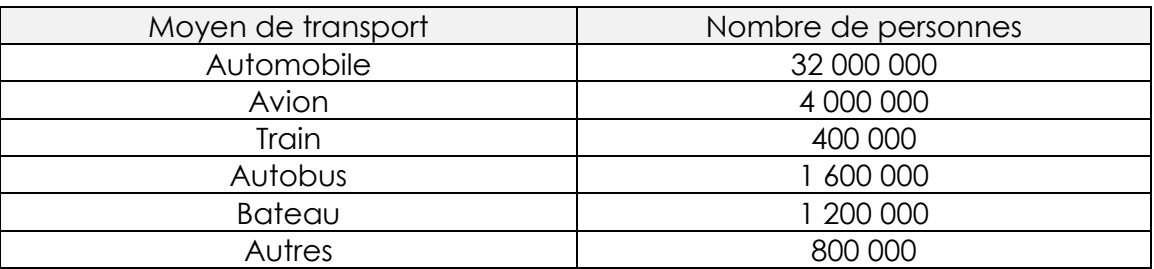

2. Dans le tableau ci-dessous, tu trouveras les résultats des élections du conseil étudiant à Bathurst High School. Les élèves avaient le choix entre trois candidats pour la présidence.

Crée un diagramme circulaire basé sur ces données.

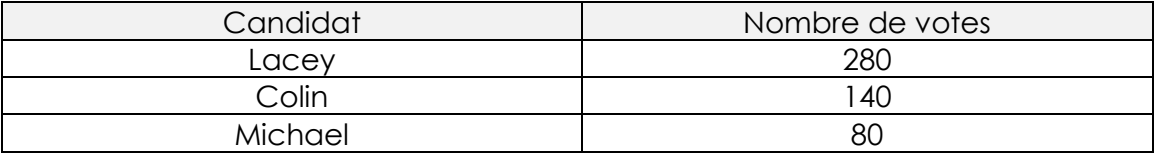

## **Voici des questions à répondre à propos des diagrammes :**

Les moyens de transport pour entrer au Canada des États-Unis :

- 1. Combien de résidents des États-Unis ont visité le Canada cette année-là?
- 2. Quelle fraction représente mieux la quantité de résidents des États-Unis qui sont entrés au Canada par automobile?
- 3. Quelle mode de transportation a été utilisée par 10 % des personnes?

Les résultats des élections du conseil étudiant :

- 1. Qui est le nouveau président/la nouvelle présidente?
- 2. Quelle fraction représente mieux la portion d'élèves qui ont voté pour Colin?
- 3. Est-ce que le gagnant a eu plus ou moins de votes que les deux perdants combinés?